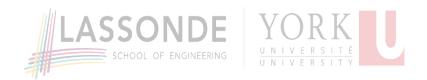

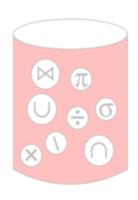

# Conceptual Query Languages Relational Algebra

**Basic Operations** 

# **Table of Contents**

| Conceptual Query Languages      | O   |
|---------------------------------|-----|
| Table of Contents               | 0/1 |
| Parke Godfrey                   | 0/2 |
| Acknowledgments                 | 0/3 |
| What is an algebra?             | 1   |
| What is the relational algebra? | 1/1 |
| The SQL Language                | 1/2 |
| The Core Relational Algebra     | 2   |
| Selection                       | 3   |

## **Parke Godfrey**

2016-10-19 initial [v1] 2016-10-24 [v2]

### Acknowledgments

#### **Thanks**

- to Jeffrey D. Ullman for initial slidedeck
- to Jarek Szlichta
   for the slidedeck with significant refinements on which
   this is derived

# What is an algebra?

A mathematical system consisting of

- **operands**, variables or values from which new values can be constructed; and
- **operators**, symbols denoting procedures that construct new values from given values.

# What is the relational algebra?

- An algebra whose operands are relations.
- Its operators are designed to do the most basic things over relations that we need in order to "query" over a database.

The result is an algebra that can be used as a *query* language on relations.

# The SQL Language

R

```
a b5 2010 3020 40
```

```
select b
from R
where a <= 10;</pre>
```

# The Core Relational Algebra

- 1. Union ("∪"), Intersection ("∩"), & Difference ("-"):
  - the usual set operations;
  - but both operands must have a matching schema.
- 2. Selection (" $\sigma$ "):
  - choosing (selecting) certain rows.
- 3. Projection (" $\pi$ "):
  - choosing (projecting) certain columns.
- 4. Product ("×") & Join ("⋈"):
  - compositions of relations.
- 5. **Rename** (" $\rho$ "):
  - renaming of relations and attributes.

### Selection

$$\mathbf{R}_1 := \sigma_{\mathbf{C}}(\mathbf{R}_2)$$

- C is a condition as in "if" statements written over the attributes of  $\mathbf{R}_2$  that evaluates to true or false per tuple.
- $\mathbf{R_1}$  is the *set* of all the tuples of  $\mathbf{R_2}$  that satisfy C; that is, those tuples from  $\mathbf{R_2}$  for which C evaluates *true*.

# **Example of selection**

**Sells** 

 $\sigma_{\text{pub}=\text{"Joe's"}}(\text{Sells})$ 

| pub   | beer   | price |
|-------|--------|-------|
| Joe's | Bud    | 2.50  |
| Joe's | Molsen | 2.75  |
| Fox   | Bud    | 2.50  |
| Fox   | Molsen | 3.50  |

| pub   | beer   | price |
|-------|--------|-------|
| Joe's | Bud    | 2.50  |
| Joe's | Molsen | 2.75  |

# **Projection**

$$\mathbf{R}_1 := \pi_{\mathbf{L}}(\mathbf{R}_2)$$

- L is a list of attr's from the schema of  $\mathbb{R}_2$ .
- R<sub>1</sub> is constructed by
  - taking each tuple from R<sub>2</sub>,
  - extracting the attr's from the tuple in list L, and
  - creating from those components a tuple for  $\mathbf{R}_1$ .
- Eliminate duplicate tuples in  $\mathbf{R}_1$ , if any.

# **Example of prjection**

#### **Sells**

| pub   | beer   | price |
|-------|--------|-------|
| Joe's | Bud    | 2.50  |
| Joe's | Molsen | 2.75  |
| Fox   | Bud    | 2.50  |
| Fox   | Molsen | 3.50  |

## $\pi_{\text{beer,price}}(\text{Sells})$

| beer   | price |
|--------|-------|
| Bud    | 2.50  |
| Molsen | 2.75  |
| Molsen | 3.50  |

# **Extended projection**

We extend what is allowed in list L for  $\pi$ .

We allow it to contain arbitrary expressions involving the attr's.

- 1. Arithmetic operations over the attr's; e.g.,  $A + B \rightarrow C$ .
- 2. String manipulation operators over string-domain attr's, concatenate, etc.
- 3. Duplicate occurrences of the same attr.! E.g.,  $\pi_{A,A,A}(\mathbf{R})$ .

Note that an "identity" operator would let us "copy" an attr. while giving it a new name; i.e.,  $A \rightarrow B$ . In fact, this would be preferable, as we want to insist that the columns (attr's) of a relation are uniquely named.

# **Example: extended projection**

R

$$\pi_{A+B\to C,A,A}(R)$$

### **Product**

$$R_1 := R_2 \times R_3$$

- Pair *each* tuple  $t_2 \in \mathbf{R_2}$  with *each* tuple  $t_3 \in \mathbf{R_3}$ .
- The *concatenation*  $t_2t_3$  is a tuple of  $\mathbf{R_1}$ .
- The schema of  $\mathbf{R}_1$  is the union of the attr's of  $\mathbf{R}_2$  and  $\mathbf{R}_3$ .

**Note**. If there is an attr. named A in both  $\mathbf{R}_2$  and  $\mathbf{R}_3$ , we get *both* copies; by convention, we *rename* them  $\mathbf{R}_2$ . A and  $\mathbf{R}_3$ . A, respectively.

# Example: $R_1 := R_2 \times R_3$

 $\mathbf{R_2}$ 

 $\mathbf{R_3}$ 

 $\mathbf{R}_1$ 

A B1 23 4

B C5 67 89 10

#### **Theta-Join**

$$R_1 := R_2 \bowtie_C R_3$$

- Take the product  $\mathbf{R}_2 \times \mathbf{R}_3$ .
- Then apply  $\sigma_C$  to the results.

Thus, 
$$\mathbf{R}_2 \bowtie_{\mathbf{C}} \mathbf{R}_3 \equiv \sigma_{\mathbf{C}}(\mathbf{R}_2 \times \mathbf{R}_3)$$
.

As with  $\sigma$ , C can be any boolean-valued condition.

Older versions of this allowed only A  $\theta$  B where " $\theta$ " was limited to "=", "<", etc. Hence, the name.

#### **Natural Join**

A (very!) useful variant is called *natural join*.

- This assumes for "C" equalities between each pair of attr's from the two tables with the same name.
- And then only one copy of each such pair of equated attr's is kept; that is, one copy of each such pair is projected out.

Since the "C" is understood, this is denoted as

$$R_1 := R_2 \bowtie R_3$$

# **Example: natural join**

**Sells** 

**Sells** ⋈ **Pub** 

| pub   | beer   | price |
|-------|--------|-------|
| Joe's | Bud    | 2.50  |
| Joe's | Molsen | 2.75  |
| Fox   | Bud    | 2.50  |
| Fox   | Molsen | 3.50  |

| pub   | beer   | price | addr     |
|-------|--------|-------|----------|
| Joe's | Bud    | 2.50  | Maple St |
| Joe's | Molsen | 2.75  | Maple St |
| Fox   | Bud    | 2.50  | River Rd |
| Fox   | Molsen | 3.50  | River Rd |

Pub

| pub   | addr     |
|-------|----------|
| Joe's | Maple St |
| Fox   | River Rd |

# Renaming

The  $\rho$  operator gives a new schema to a relation. It is a way to "rename" a relation.

 $\mathbf{R_1} := \rho_{\mathbf{R_1}(A_1,...,A_n)}(\mathbf{R_2})$  makes  $\mathbf{R_1}$  as a relation with attr's  $A_1, ..., A_n$ , and the same tuples as  $\mathbf{R_2}$ .

Simplified notation.  $R_1(A_1, ..., A_n) := R_2$ .

# **Example: Renaming**

Pub

| pub   | addr     |  |
|-------|----------|--|
| Joe's | Maple St |  |
| Fox   | River Rd |  |

 $\mathbf{R}(\mathbf{bar}, \mathbf{addr}) := \mathbf{Pub}$ 

| bar   | addr     |  |
|-------|----------|--|
| Joe's | Maple St |  |
| Fox   | River Rd |  |

# **Building complex expressions**

Combine operations with parentheses and precedence rules.

Three notations, as in arithmetic.

- 1. Sequences of assignment statements.
- 2. Expressions with several operators.
- 3. Expression trees.

# Sequences of assignments

Create temporary names.

Renaming can be done by giving relations lists of attr's.

**Example**:  $R_3 := R_1 \bowtie_C R_2$  can be written as

- $R_4 := R_1 \times R_2$
- $\mathbf{R}_5 := \sigma_{\mathbf{C}}(\mathbf{R}_4)$

## Expressions in a single assignment

**Example**. The theta-join  $R_3 := R_1 \bowtie_C R_2$  can be written as  $R_3 := \sigma_C(R_1 \times R_2)$ .

Precedence of relational operators.

- 1.  $[\sigma, \pi, \rho]$  (highest)
- $2. [\times, \bowtie]$
- 3. [∩]
- 4.  $[\cup, -]$

# **Expression trees**

- Leaves are operands; standing for relations.
- Interior nodes are operators, applied to their child or children.

#### **Example: tree for a query**

Using the rel'ns **Pub**(name, addr) and **Sells**(pub, beer, price), find the names of all the pubs that are either on *Maple St or* that sell *Bud* for less than \$3.

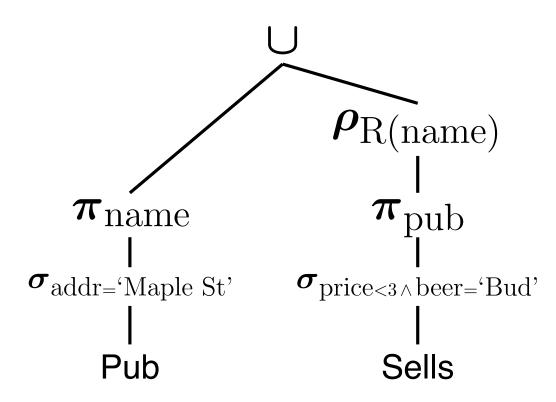

# Example: self-join

Using the rel'n **Sells**(pub, beer, price), find the pubs that sell two different beers at the *same* price.

**Strategy**. By renaming, define a *copy* of **Sells** — call it  $S(pub, beer_2, price)$ . The natural join of **Sells** and  $S(pub, beer_2, price)$  of schema (pub, beer, beer<sub>2</sub>, price) such that the pub sells both beers at the same price.

And *select* so that beer and beer<sub>2</sub> are *not* the *same* beer.

# The tree Beers the same price

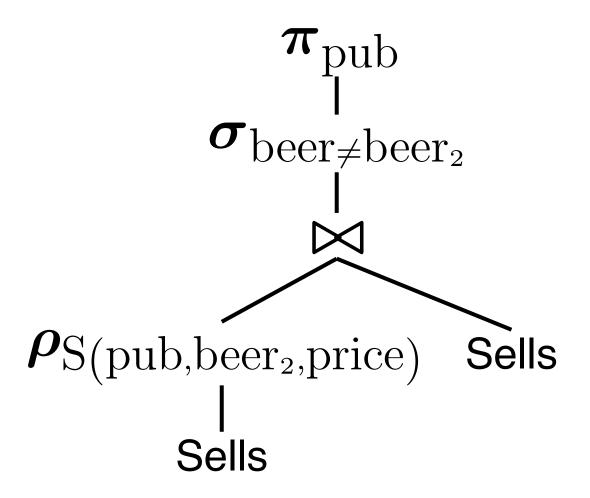

# **Examples: Colour Schema**

#### Customer

cust# **PK** cname fav\_colour phone#

#### **Item**

item# PK
prod# FK to Product
cust# FK to Customer
colour
date\_sold

#### **Product**

prod# **PK**pname
cost
maker **FK** to **Company** 

#### Avail\_Colour

prod# **PK** colour **PK**, **FK** to **Company** 

#### $Q_1$ . Products in customer's favorite colour

Show, for each customer (reporting the customer's name), the products by name that come in the customer's favourite colour.

```
\pi_{\text{cname,pname}} ((\text{Customer} \bowtie_{\text{fav\_colour}=\text{colour}} \text{Avail\_Colour}) \bowtie \text{Product})
```

#### $Q_2$ . Products not in customer's favorite colour

Show, for each customer (reporting the customer's name), the products by name that *do not* come in the customer's favourite colour.

```
\pi_{\text{cname,pname}} \left( \pi_{\text{cust\#,cname,prod\#,pname}} \left( \mathbf{Customer} \times \mathbf{Product} \right) \right. \\ \left. - \right. \\ \left. \pi_{\text{cust\#,cname,prod\#,pname}} \left( \left( \mathbf{Customer} \bowtie_{\text{fav\_colour=colour}} \mathbf{Avail\_Colour} \right) \bowtie \mathbf{Product} \right) \right)
```

# $Q_3$ . Two or more in common

List pairs of customers — with columns first\_cust#, first\_cname, second\_cust#, second\_cname — such that the two customers own *at least* two products in common.

Write your query so that a pair is *not* listed twice. For instance, if  $\langle 5, \text{franck}, 7, \text{parke} \rangle$  is listed, then  $\langle 7, \text{parke}, 5, \text{franck} \rangle$  should not be.

```
One := \sigma_{c1\#<c2\#}(
\pi_{c1\#,cn1,prod\#}(\pi_{cust\#\rightarrow c1\#,cname\rightarrow cn1}(\textbf{Customer}\bowtie \textbf{Item}))
\bowtie
\pi_{c2\#,cn2,prod\#}(\pi_{cust\#\rightarrow c2\#,cname\rightarrow cn2}(\textbf{Customer}\bowtie \textbf{Item}))
)
\pi_{c1\#,cn1,c2\#,cn2}(\sigma_{p1\#\neq p2\#}(\rho_{prod\#\rightarrow p1\#}(\textbf{One})\bowtie \rho_{prod\#\rightarrow p2\#}(\textbf{One})))
```

## $Q_4$ . Customers with all colours

List customers who own items in *all* the available colours. That is, for every available colour, the customer owns some item in that colour.

```
\pi_{\text{cust\#,cname}}(\text{Customer}) \bowtie 
(\pi_{\text{cust\#}}(\text{Customer}) - 
\pi_{\text{cust\#}}((\pi_{\text{cust\#}}(\text{Customer}) \times \pi_{\text{colour}}(\text{Avail\_Colour})) - \pi_{\text{cust\#,colour}}(\text{Item})))
```

# $Q_5$ . Most expensive items

List each customer by name, paired with the product(s) by name that he or she has bought that was the most expensive (cost) of all the products he or she has bought.

Note that there actually may be ties. For instance, \( \)bruce, \( \)ferrari\( \) and \( \)bruce, \( \)porsche\( \) would both qualify if both were \( \\$80,000, \) and for everything else he has bought, each item was less expensive than \( \\$80,000. \)

```
Costs := \pi_{\text{cust\#,cname,prod\#,pname,cost}}((\text{Customer} \bowtie \text{Item}) \bowtie \text{Product})
\pi_{\text{cust\#,cname,prod\#,pname}}(
\text{Costs}
-
\pi_{\text{cust\#,cname,prod\#,pname,cost}}(\sigma_{\text{cost}<\text{cost2}}(
\text{Costs} \bowtie \pi_{\text{cust\#,cname,cost}}\rightarrow\text{cost2}(\text{Costs}))))
```

# Bag vs set semantics

Relational algebra (RA) is usually considered with *set* semantics; that is, each operator returns a *set* of tuples. Thus, there are *no* duplicate tuples in the return.

But we can interpret RA with a *bag* (*multi-set*) semantics instead, if we wanted. Then duplicate tuples can be returned in the answer *bag*.

How would this change our different operators?

# RA operators w/ bag semantics

- **select** (" $\sigma$ "). Selects from the input, as before. Can only return duplicates if the input table has duplicates.
- **project** (" $\pi$ "). Now returns exactly the same number of tuples as the input table.
- product ("x"). Each tuple of rel'n #1 is concatenated with each tuple of rel'n #2, as before.
   Can only return duplicates if the input tables have duplicates.
- join (" $\bowtie$ "). Defined via  $\sigma$  and *times* as before.

### RA "set" operators w/ bag semantics

- **intersection** (" $\cap$ "). Given tuple t appears in rel'n #1 m times and in rel'n #2 n times, then t appears in the result  $\min(m, n)$  times.
- union (" $\cup$ "). Given tuple t appears in rel'n #1 m times and in rel'n #2 n times, then t appears in the result m+n times.
- **minus** ("—"). Say we have  $\mathbf{R} \mathbf{S}$ . Given tuple t appears in  $\mathbf{R}$  m times and in  $\mathbf{S}$  n times, if m > n, then t appears in the result m n times; else, t does not appear in the result.

#### **Declarative**

But...RA is *not* "declarative". We are having to specify the *order* of our operations, to say *how* the query is to be evaluated.

In a *declarative* query language, we (ideally) just specify what we want, and not how to obtain it.

Would a declarative query language be possible? Yes

- relational calculus
- datalog
- SQL

### Relational calculus

 A query is stated in predicate calculus in set definition form.

```
I.e., {template | predicate statement}
```

- Rel'ns are just predicates.
- The logical variables range either over
  - attributes' domains (domain relational calculus) or
  - relations' tuples (tuple relational calculus).

# **Datalog**

- Quite similar to the domain relational calculus, but a nicer syntax.
- Parallels the programming language Prolog.
- Used widely in academic research in databases and in Al.
- E.g. "Which students were enrolled in EECS-3421 and earned an 'A'?"
  - ← student(S#, Name, Addr),
    class(C#, 'EECS', '3421', Term, Year, Sect),
    enrol(S#, C#, 'A').

# SQL: "Intergalatic Data Speak"

- Declaractive!
- RA principle of "tables in, tables out."
- "Logical variables" that range over tuples.
   (So, an implementation of tuple relational calculus.)
- Built-in choice of set or bag semantics.
- Handles null "values".
- Meant to look so much like English that anyone can write queries.
- Plus lots, lots more! (Is a standard.)

Parke's thoughts. One of the ugliest languages ever!

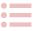